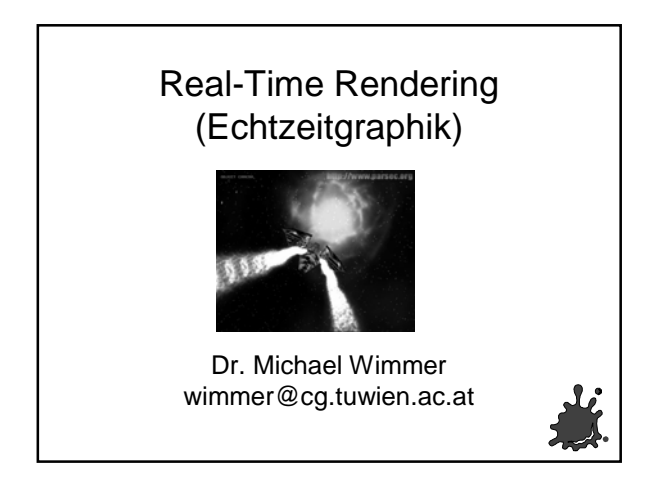

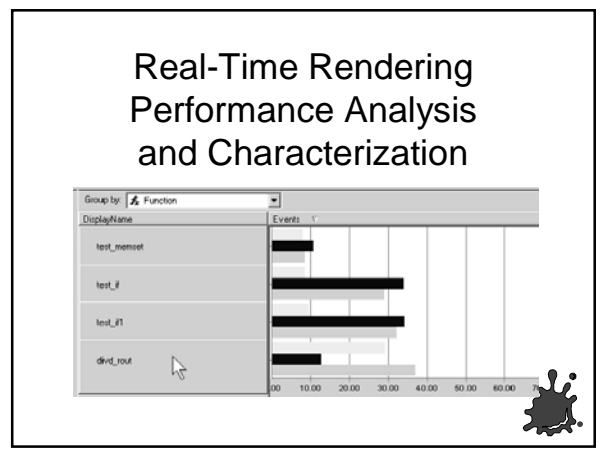

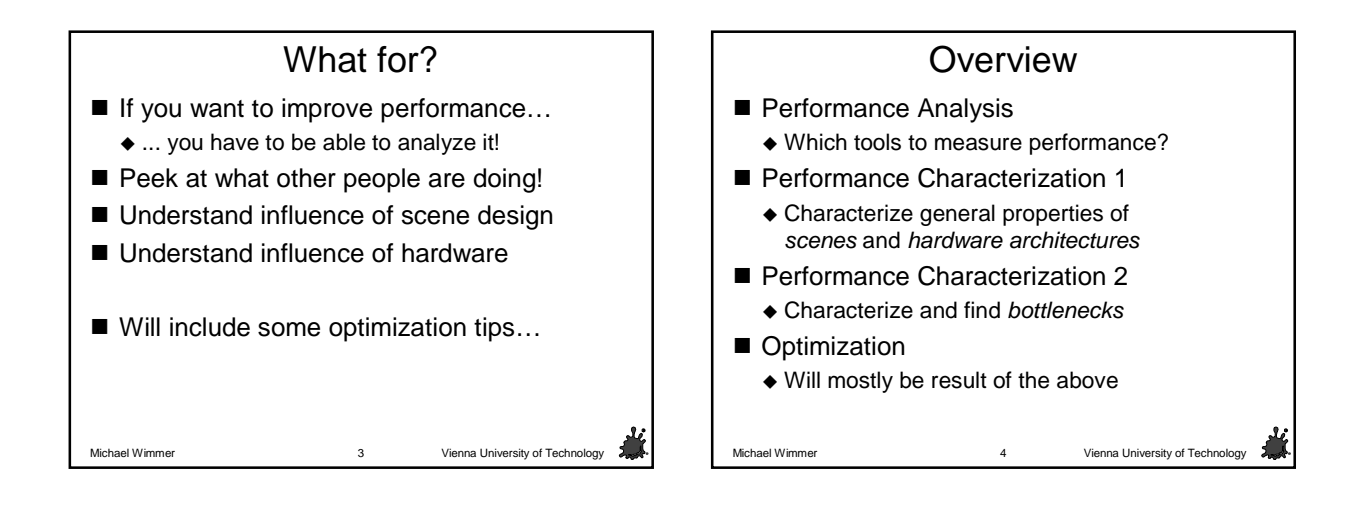

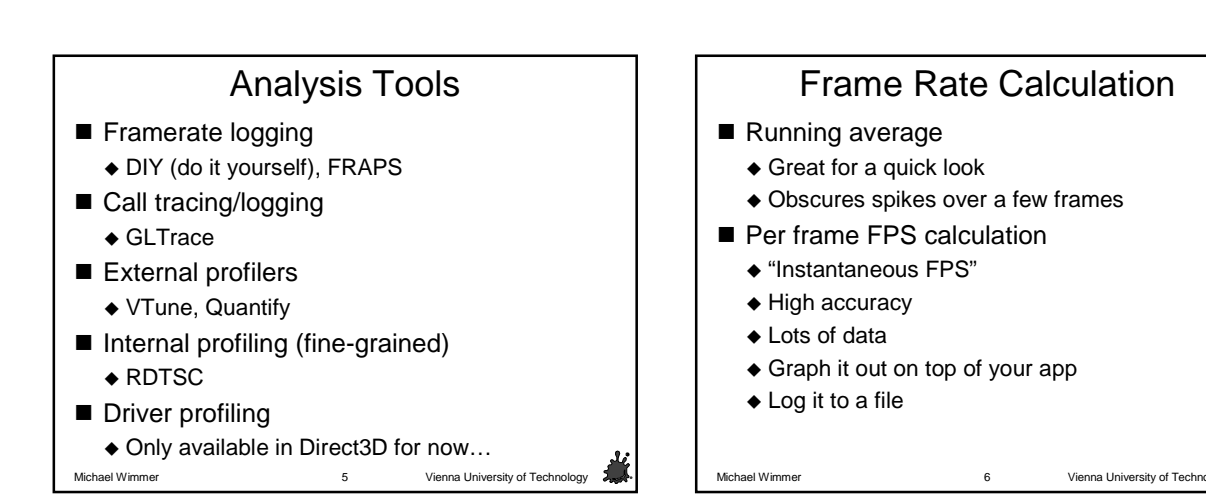

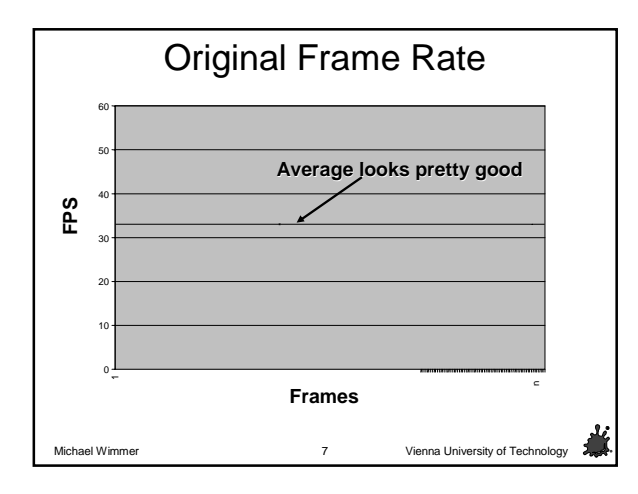

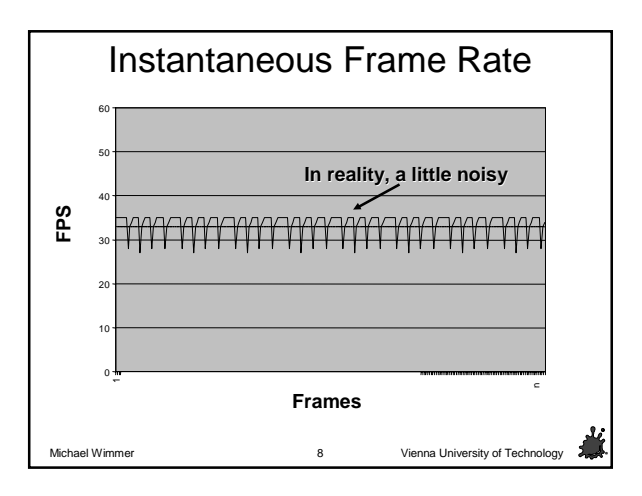

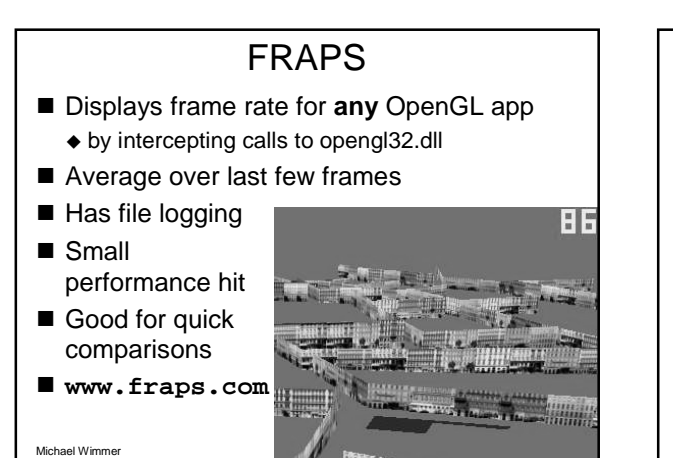

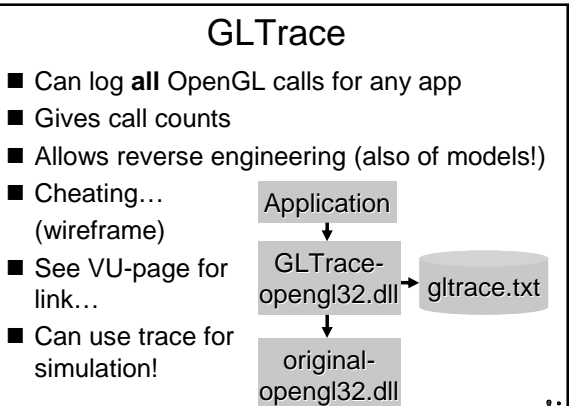

ael Wimmer **Michael Wimmer Vienna University of Tech**<br>10 **Michael Wimmer Vienna University of Tech** 

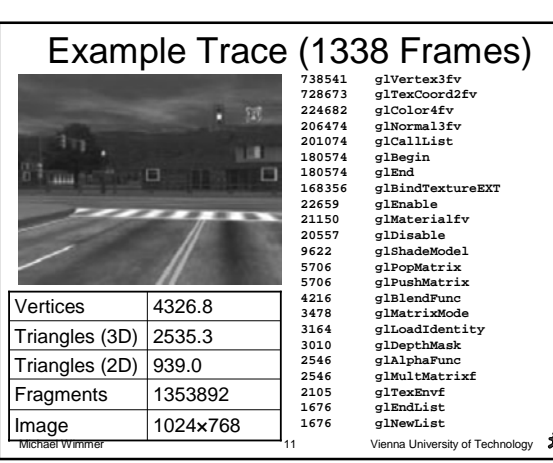

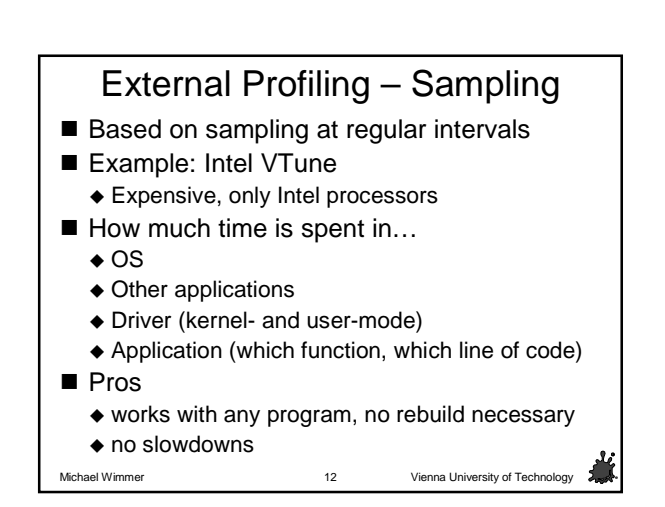

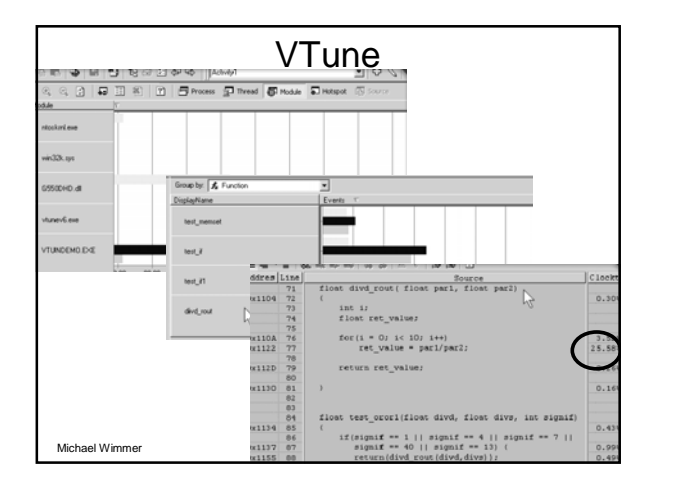

#### External Profiling – Instrumentation **Inserts logging directly into code** Example: Rational Quantify Pros ◆ Very accurate True call list and call graph ■ Cons Need to rebuild code Really slows down execution So slow, it invalidates all off-CPU interaction **Example: main memory, GPU**

Michael Wimmer **Vienna University of Technology** 14 Vienna University of Technology

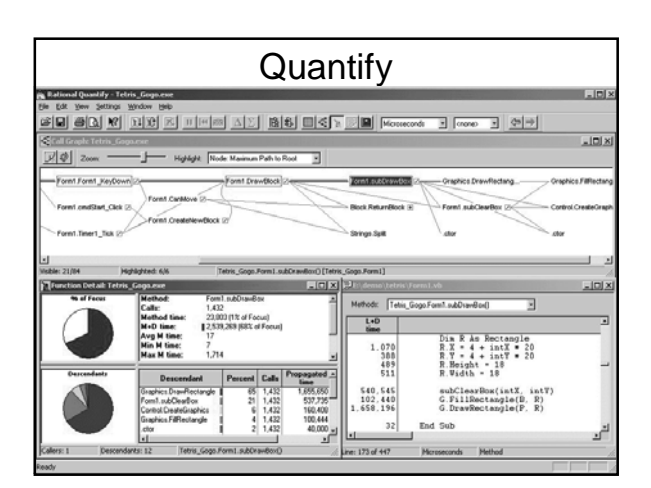

#### Internal Profiling – RDTSC ■ Current clock cycle counter **Fine-grained timing (microseconds)** ■ Calibrate using GetTickCount() ■ Take into account overhead of rdtsc itself!  $\blacksquare$  Warm up caches (for tight loops) **LARGE INTEGER val:** // 64-bit integer defined in Win32 // for serialization of out-of-order instructions  $c$ puid rdtsc nutse<br>mov val.LowPart, eax<br>mov val.HighPart, edx Michael Wimmer **Vienna University of Technology** 16 **Vienna University of Technology**

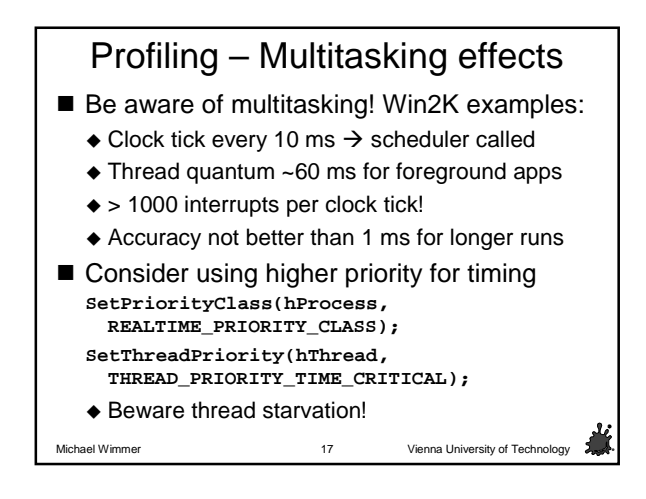

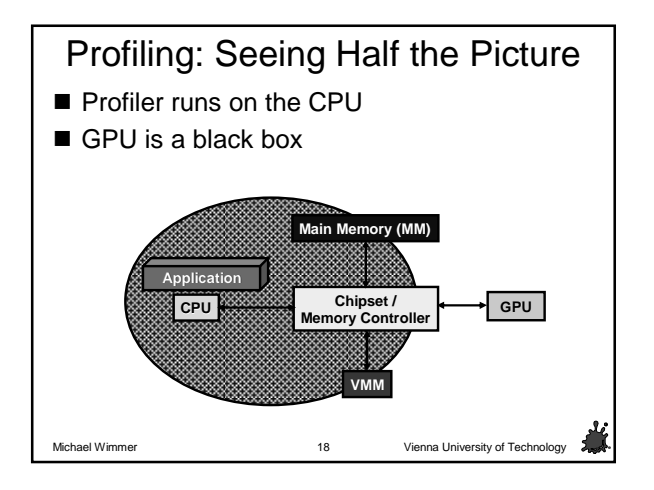

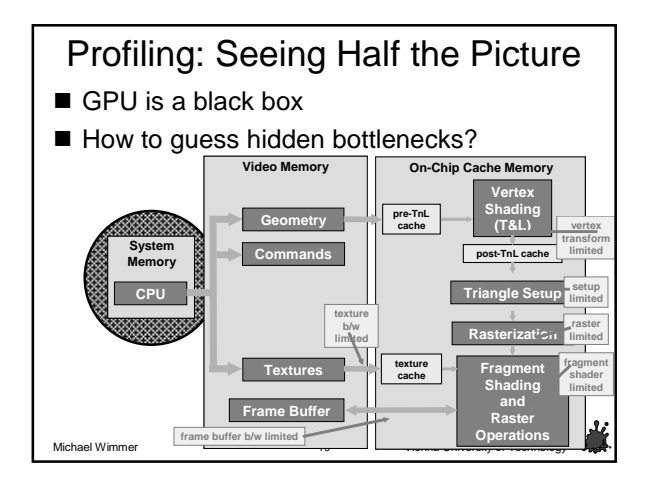

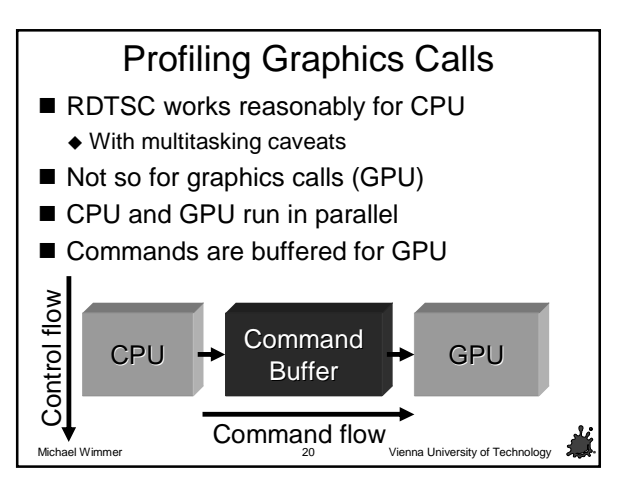

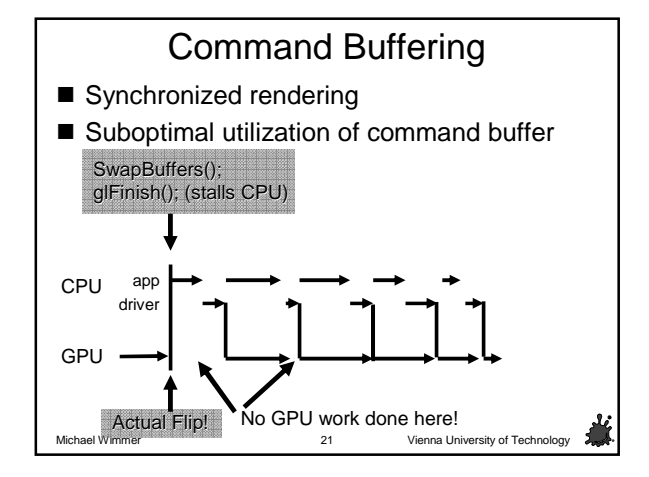

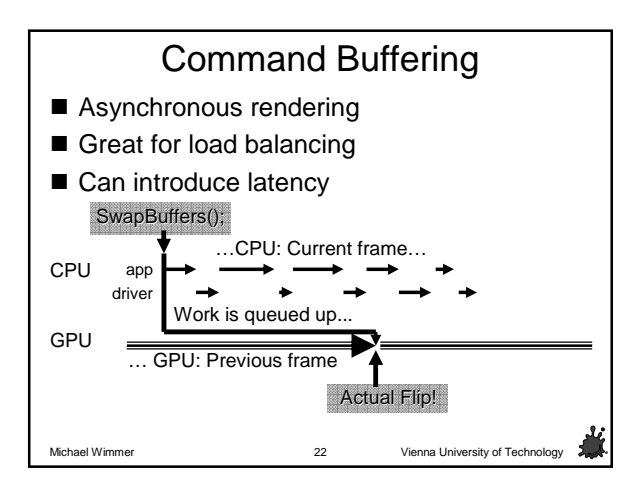

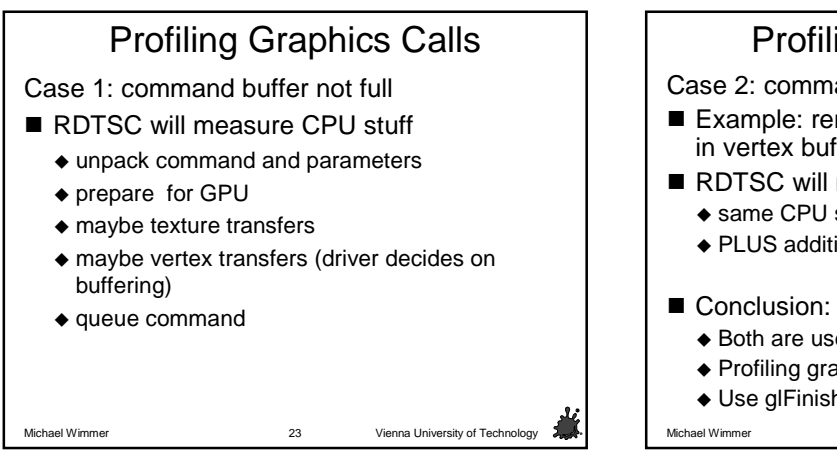

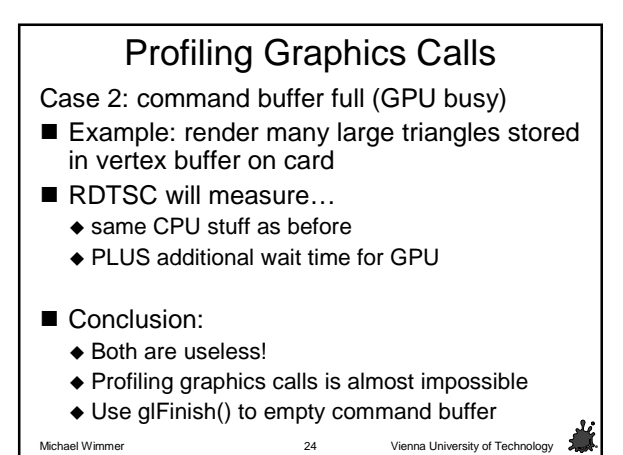

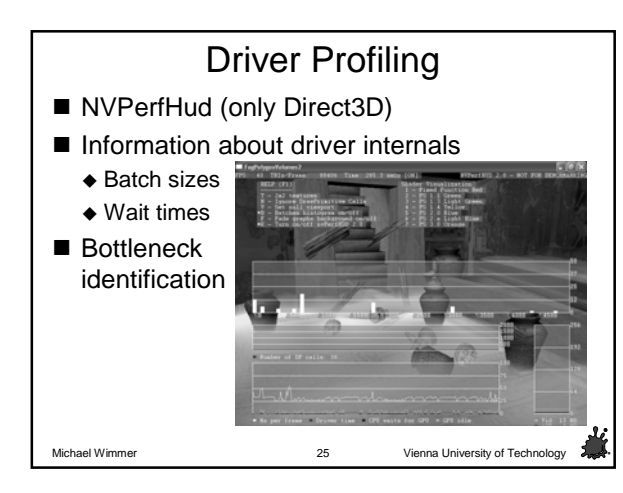

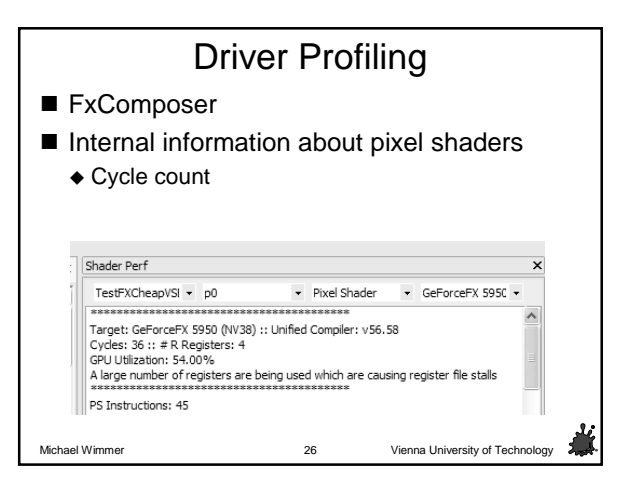

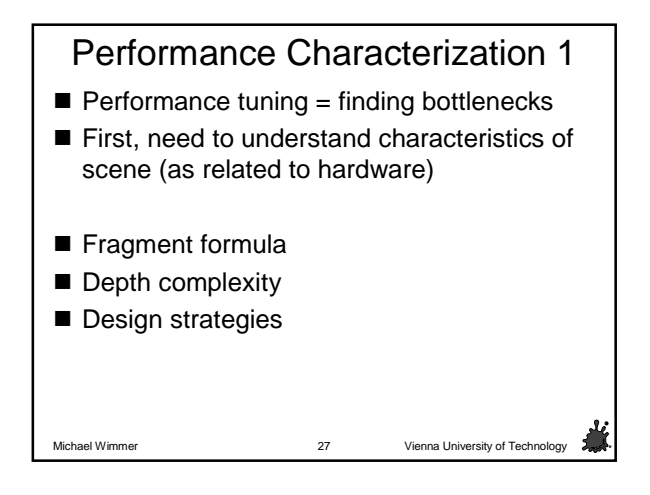

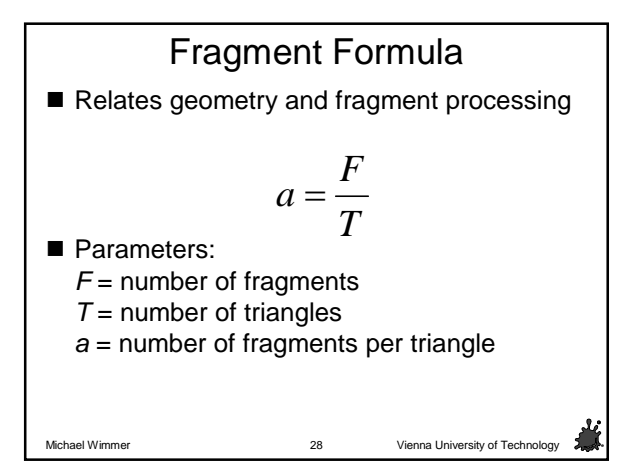

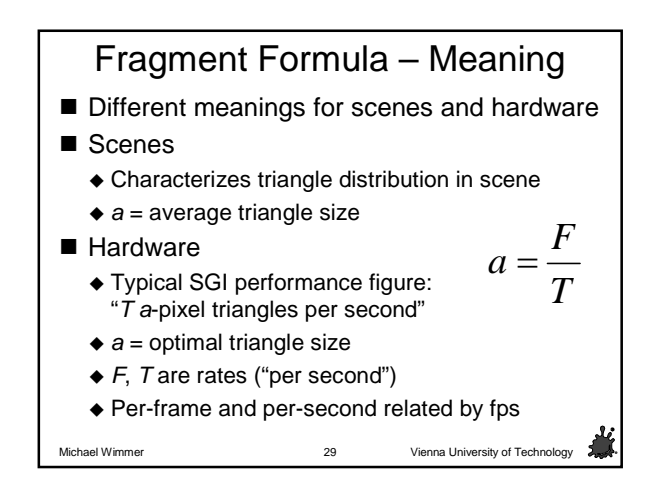

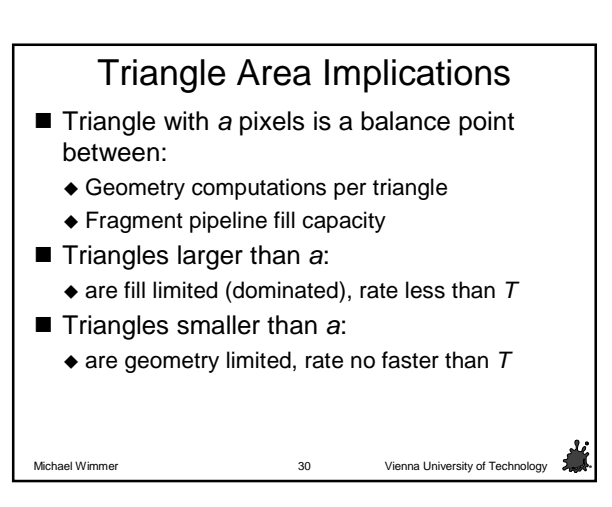

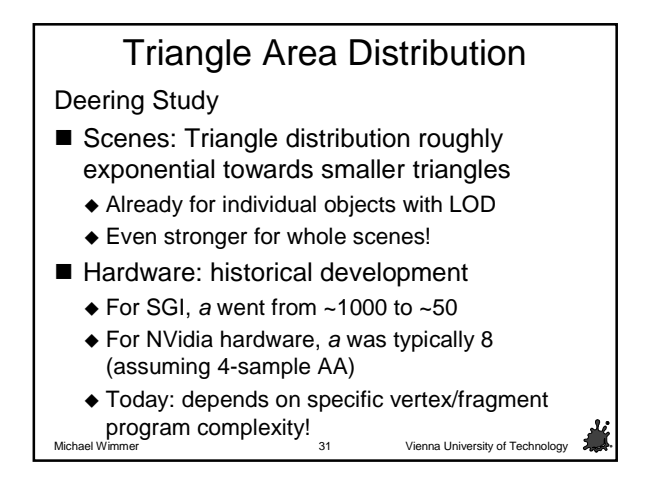

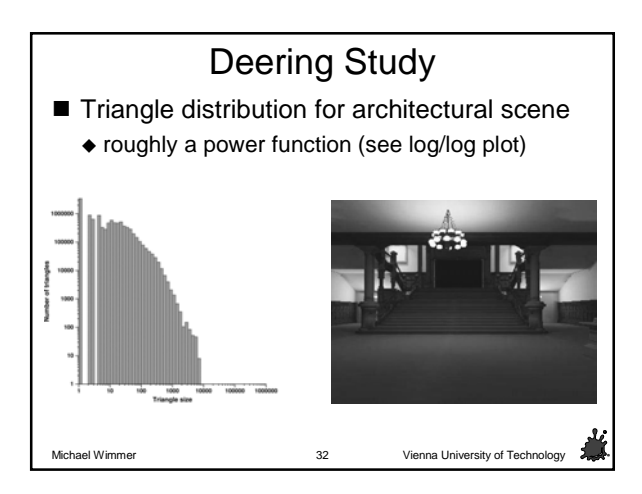

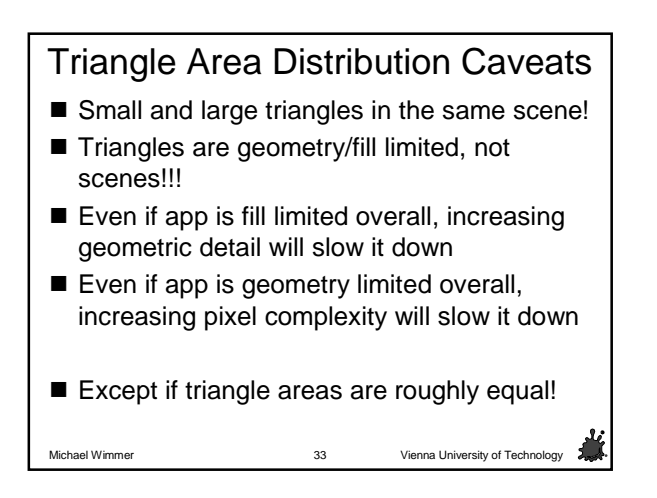

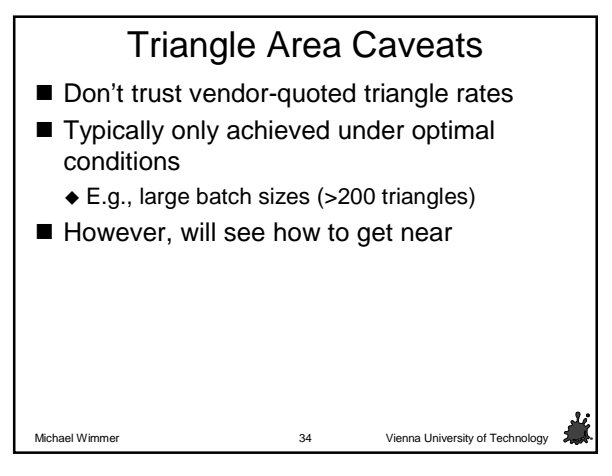

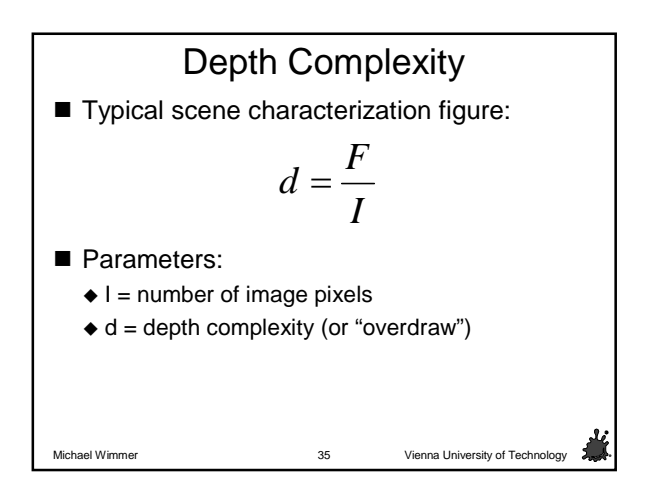

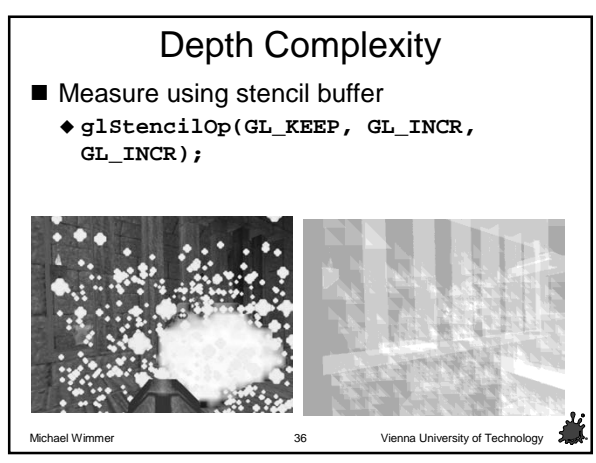

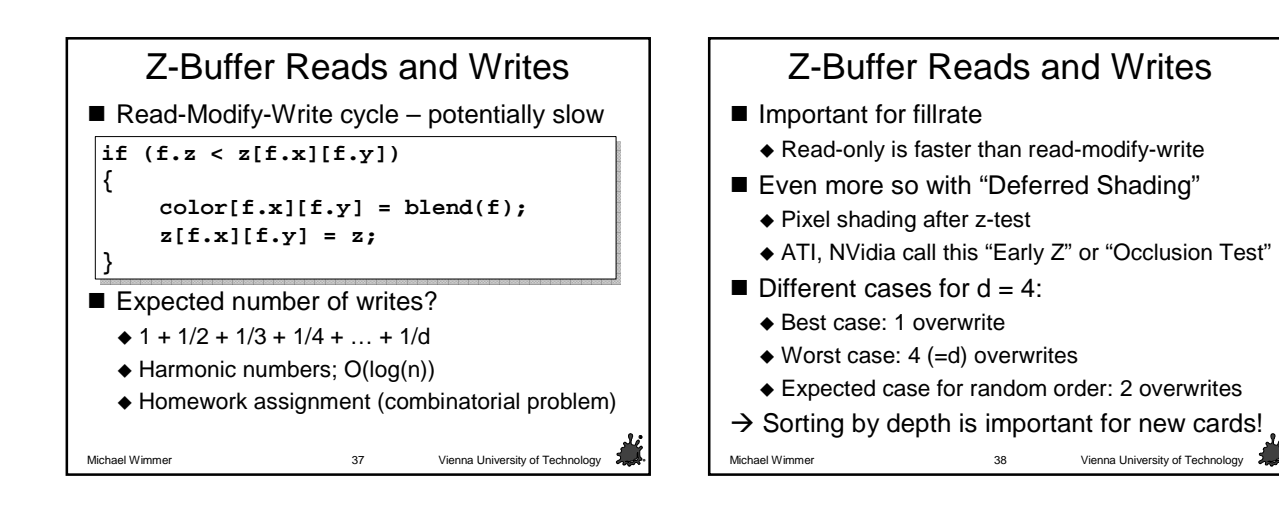

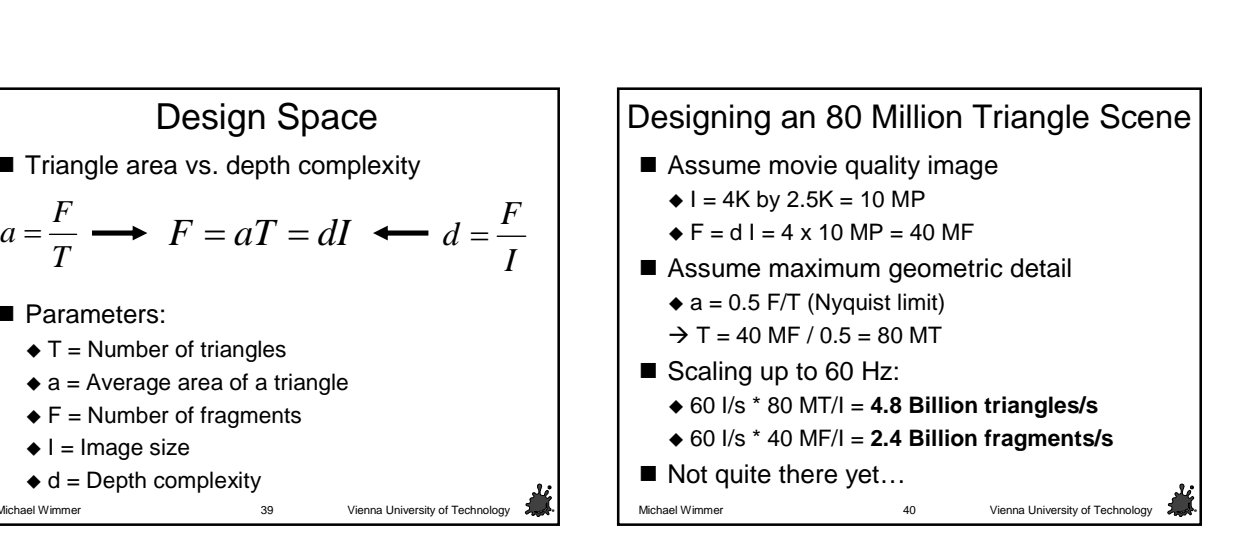

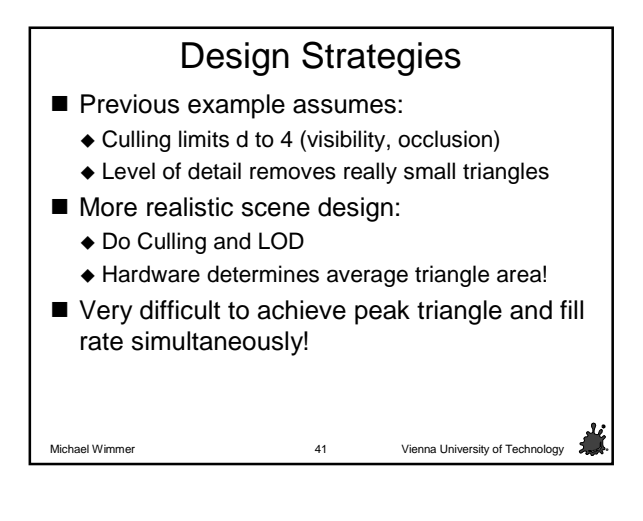

Michael Wimmer Vienna University of Technology 39

Design Space

 $F = aT = dI$ 

■ Triangle area vs. depth complexity

**Parameters:** 

 $\blacklozenge$  I = Image size  $\triangleleft$  d = Depth complexity

 $\blacklozenge$  T = Number of triangles  $\bullet$  a = Average area of a triangle  $\div$  F = Number of fragments

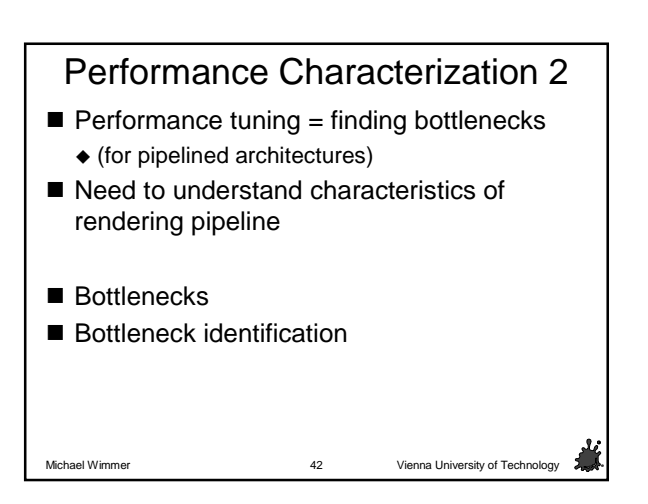

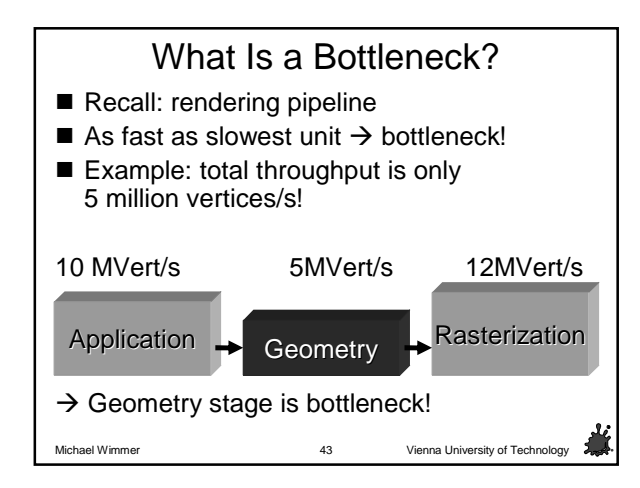

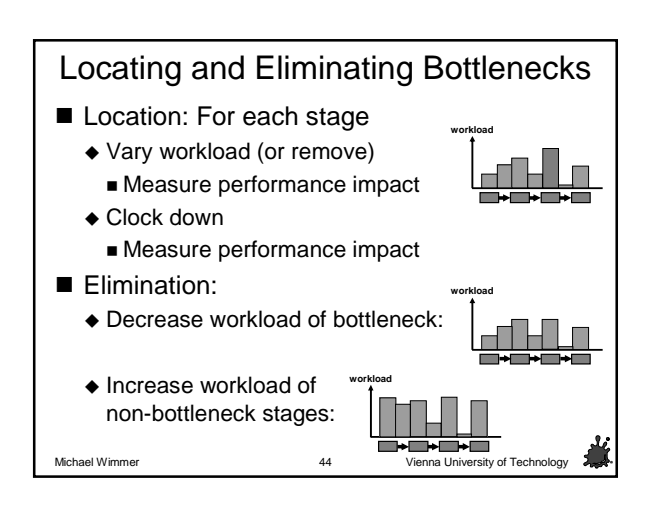

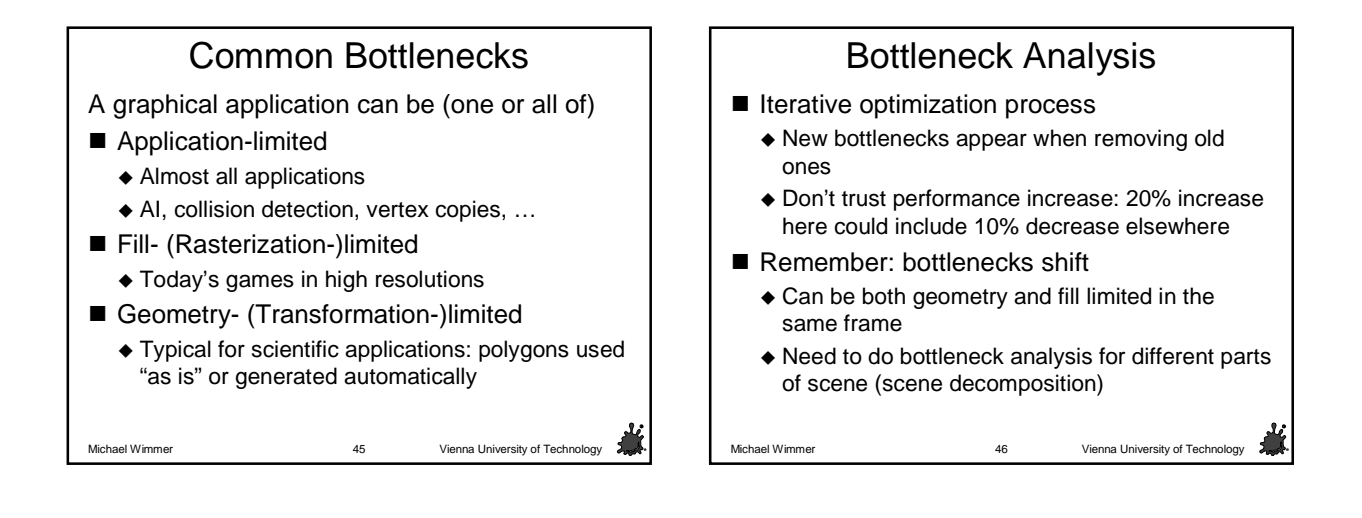

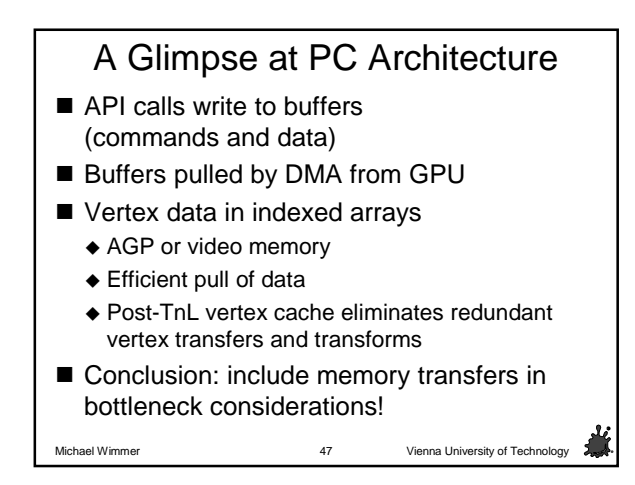

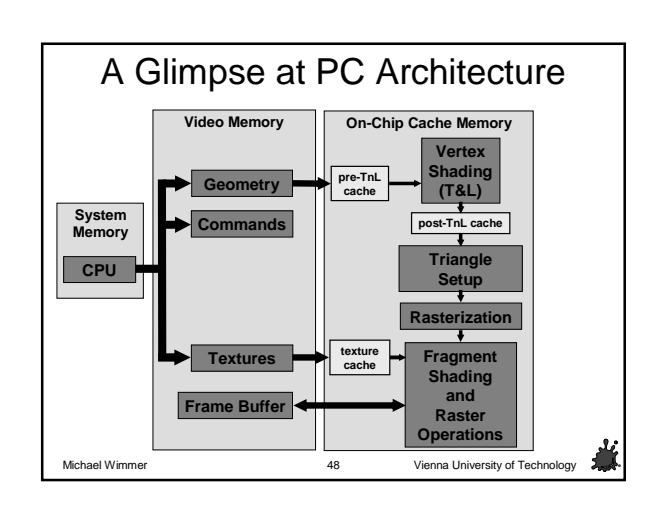

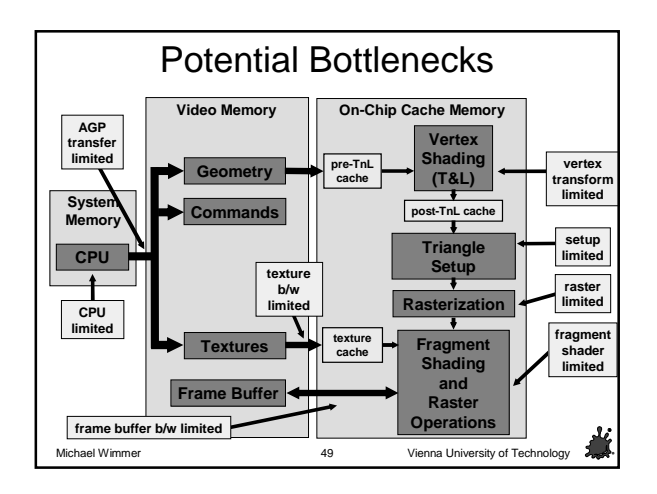

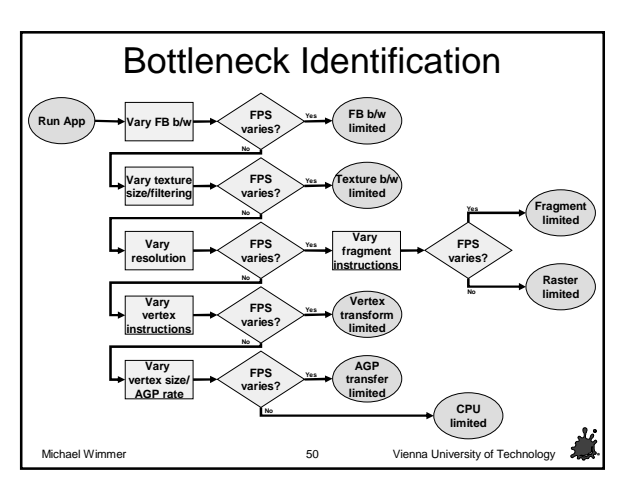

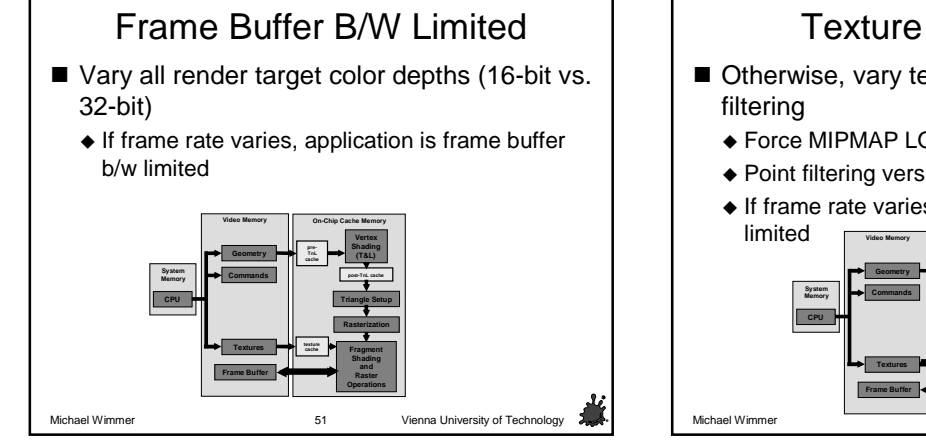

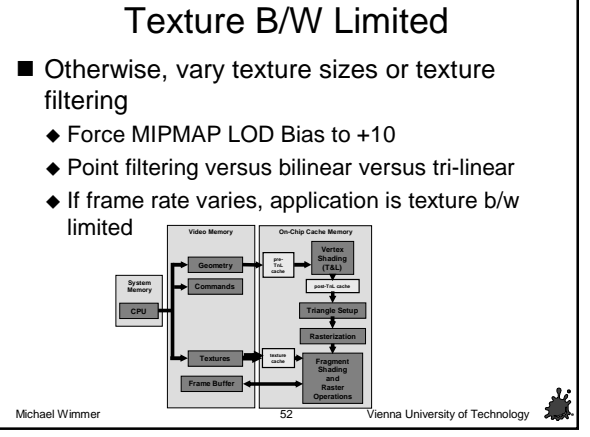

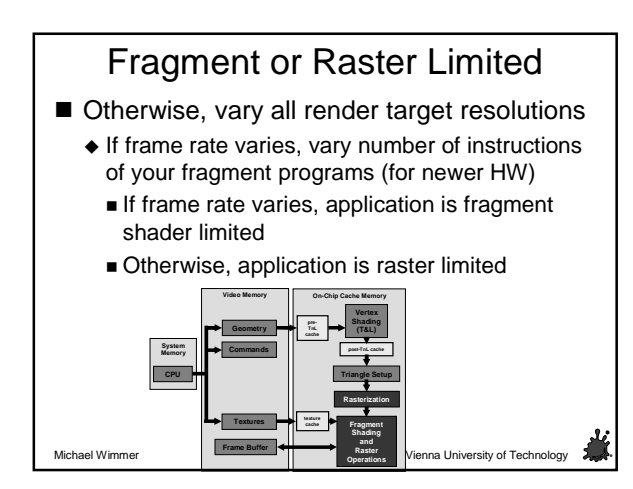

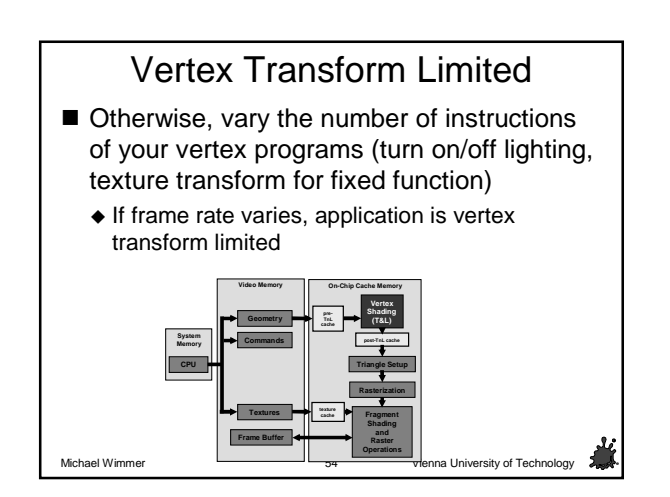

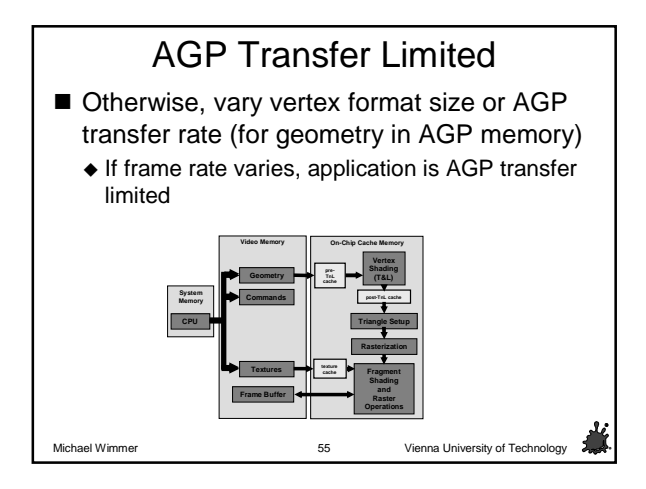

#### CPU Limited ■ Otherwise, application is CPU limited Replace all OpenGL calls with dummy calls  $\triangle$  If frame rate varies, app is driver limited Otherwise, app is application limited **Video Memory On-Chip Cache Memory System Memory Rasterization CPU Vertex Shading (T&L) Triangle Setup Fragment Shading and Raster Operations Textures Frame Buffer Geometry Commands TnL post-TnL cache**

Michael Wimmer Vienna University of Technology 56

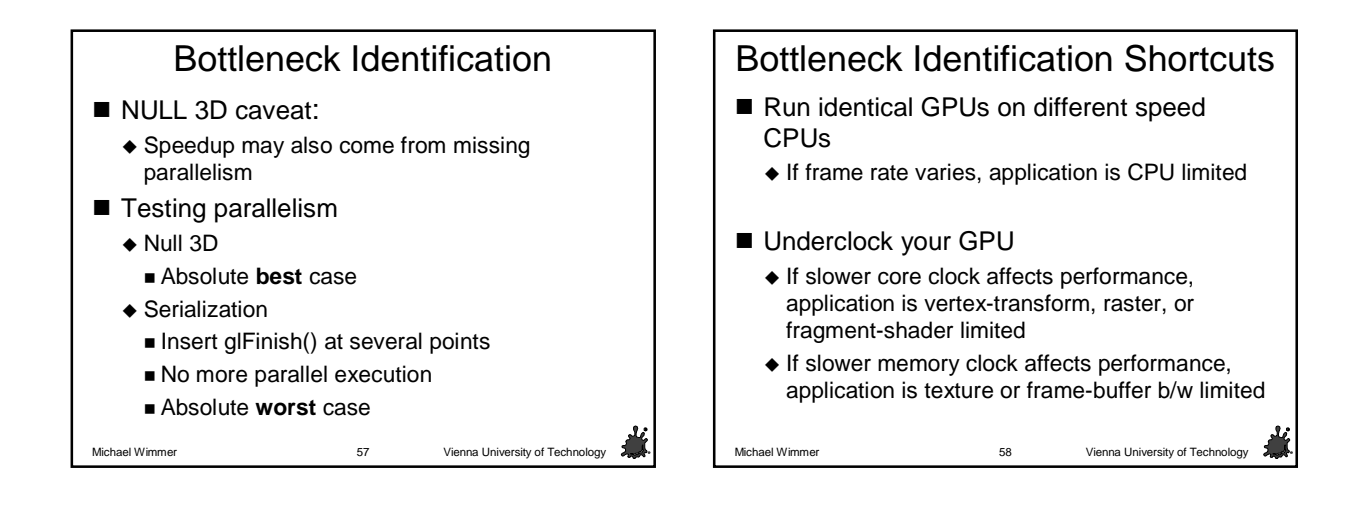

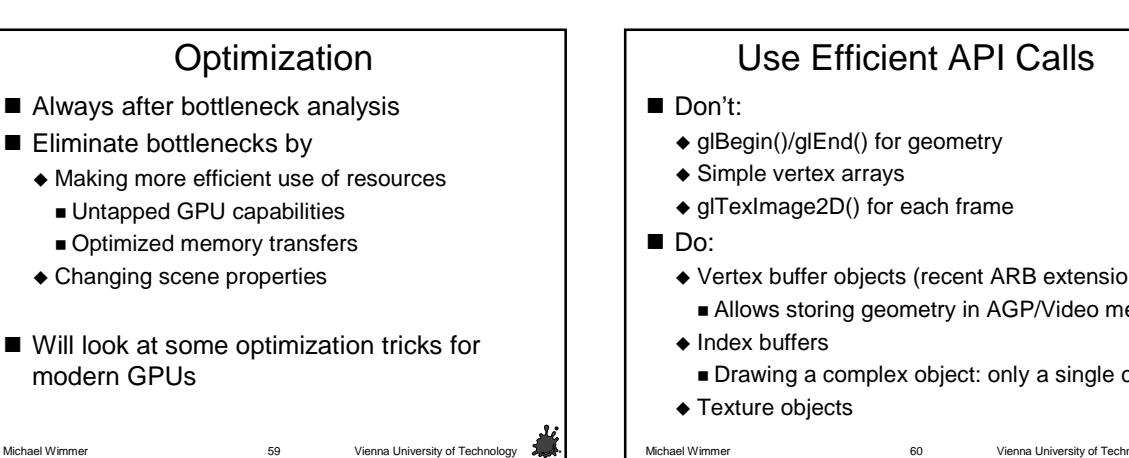

# Use Efficient API Calls

- ◆ glBegin()/glEnd() for geometry
- Simple vertex arrays
- ◆ glTexImage2D() for each frame
- - Vertex buffer objects (recent ARB extension)
		- Allows storing geometry in AGP/Video mem
		- Drawing a complex object: only a single call!
	- ◆ Texture objects

#### Batching

- GPUs require large batches
- Large driver overhead for each vertex buffer/array!
- $\blacksquare$  ~50k glDrawTriangles/DrawIndexedPrimitive calls/s COMPLETELY saturate 1.5GHz Pentium 4 At 50fps this means 1k buffers/frame!
- Use thousands of vertices per vertex buffer/array
- Use thousands of triangles per call as possible
- Use degenerate triangles to join strips together Or: NV\_restart\_primitive extensions (send -1 for new

Michael Wimmer **Vienna University of Technology** 61

- strip)
- ◆ Or don't use strip, but vertex cache

#### Indexing, Sorting  $\blacksquare$  Use indexed primitives (strips or lists) ◆ Only way to use the pre- and post-TnL cache! ◆ Not useful in some cases (leaves of a tree) Re-order vertices to be sequential in use ◆ To maximize pre-TnL cache usage! ■ (Approximately) sort front to back Exploits early occlusion tests  $\blacksquare$  Sort per texture, shader and render state Avoid pipeline stalls (glReadPixels, ...) ◆ Exploit parallelism!

Michael Wimmer **Vienna University of Technology** 62 Vienna University of Technology

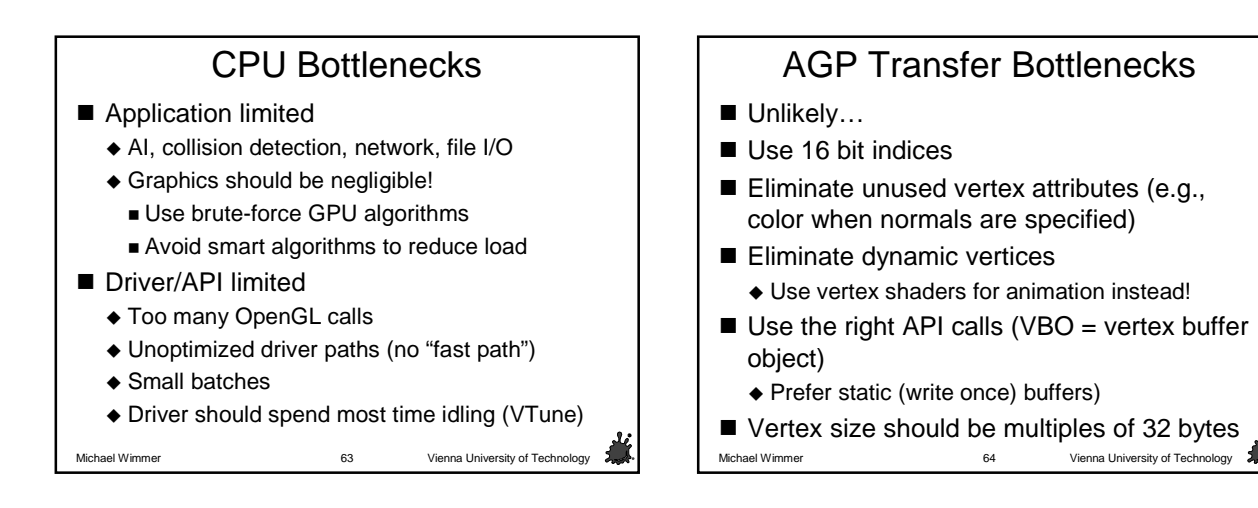

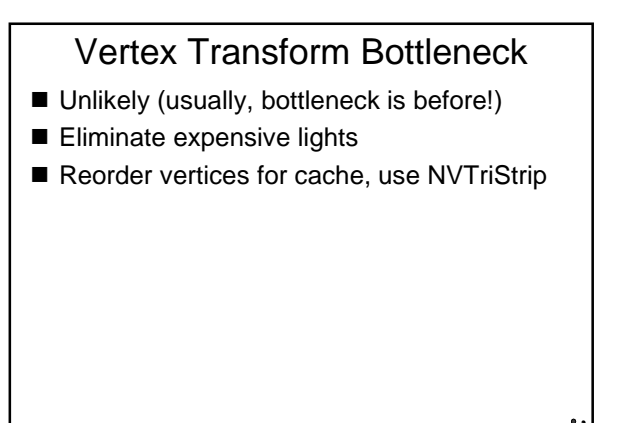

Michael Wimmer Vienna University of Technology 65

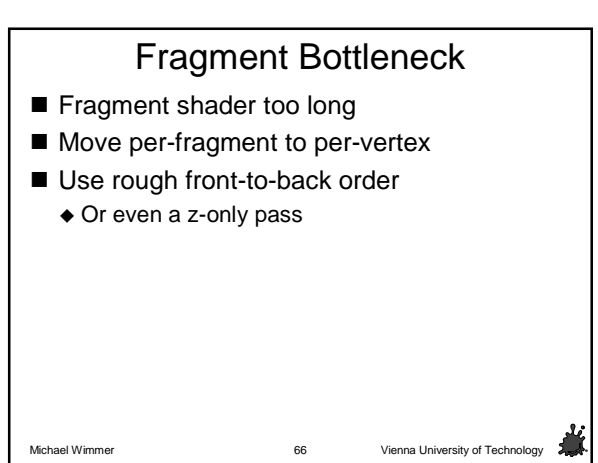

### **Texture Bottlenecks**

- Use texture compression and 16-bit maps
- $\blacksquare$  Use mipmaps (help cache locality)
- Beware dependent texture lookups
- $\blacksquare$  Anisotropic/trilinear filtering is slower

Michael Wimmer **Vienna University of Technology 67** Vienna University of Technology 67

## Michael Wimmer **Vienna University of Technology 68** Vienna University of Technology 68 Hardware Fast Paths ■ Fast buffer clears ◆ But: need to clear stencil and depth at the same time, or turn off stencil Lots of other issues  $\blacksquare$

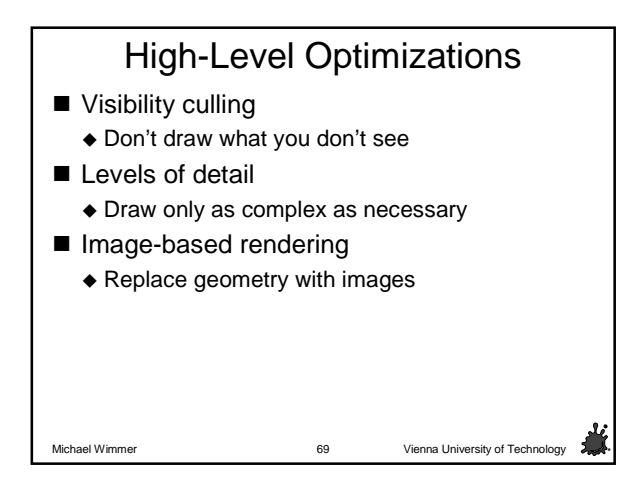